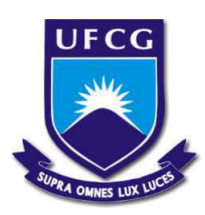

# Universidade Federal de Campina Grande - UFCG Centro de Engenharia Elétrica e Informática - CEEI Departamento de Engenharia Elétrica - DEE

### **Relatório de Estágio Integrado**

Daniel Xavier Silva

Campina Grande - Brasil Fevereiro de 2018

Daniel Xavier Silva

### **Relatório de Estágio Integrado**

Relatório de Estágio Integrado submetido à Unidade Acadêmica de Engenharia Elétrica da Universidade Federal de Campina Grande como parte dos requisitos necessários para a obtenção do grau de Bacharel em Ciências no Domínio da Engenharia Elétrica.

Aprovado em / /

**Edmar Candeia Gurjão** Orientador

Luciana Ribeiro Veloso **Professor Convidado**

Campina Grande - Brasil Fevereiro de 2018

*Eu dedico este trabalho aos meus pais, Pedro e Sueli.*

## Agradecimentos

Agradeço a minha família Pedro, Sueli, Rebeca e Mariana pelo amor e por dar todo o suporte para que eu pudesse vir a Campina Grande e me dedicar exclusivamente aos estudos.

Agradeço a minha avó Juraci por me receber em sua residência durante esse período de estágio.

Agradeço ao professor Edmar pela recomendação externa a Vsoft e ao Arthur pela recomendação interna.

Agradeço ao pessoal do setor de pesquisa João, Arnaldo, Arthur, John, Igor, Erick, Raphael e Leonardo pelas risadas, discussões construtivas e troca de ideias.

Agradeço aos funcionários da Vsoft pelo bom ambiente de trabalho e ao Pedro pela oportunidade dada em me aceitar como estagiário.

*"Pensamos em demasia e sentimos bem pouco. Mais do que de máquinas, precisamos de humanidade. Mais do que de inteligência, precisamos de afeição e doçura. Sem essas virtudes, a vida será de violência e tudo será perdido."(Charles Chapin)*

## Resumo

Este relatório descreve as atividades realizadas por Daniel Xavier Silva, aluno de graduação de Engenharia Elétrica da Universidade Federal de Campina Grande, na empresa Vsoft Tecnologia durante o Estágio Integrado de 660 horas. O foco da empresa é o desenvolvimento de software para biometria de face e impressão digital, utilizando processamento digital de imagens como ferramenta. As atividades desenvolvidas foram a investigação do comportamento de imagens de impressão digital no domínio da frequência e a implementação de um algoritmo que selecione um conjunto de frequências e orientações ótimos para ser usados como parâmetros nos filtros de Gabor no algoritmo de aprimoramento. O estágio possibilitou ao aluno a oportunidade de conhecer a área da biometria por impressões digitais e aplicar conceitos vistos em disciplinas da graduação na resolução de problemas práticos.

**Palavras-chaves**: Processamento Digital de Imagens. Impressões Digitais. Aprimoramento. Filtros de Gabor.

### Abstract

This report describes the activities developed by Daniel Xavier Silva, undegraduate electrical engineering student at Federal University of Campina Grande, during his 660 hours Integrated Internship at Vsoft Tecnologia. The company focus is the development of software related to face and fingerprint biometrics using digital image processing as a tool. The activities developed on the internship were the investigation of the behavior of fingerprint images in the frequency domain and the implementation of an algorithm that selects a set of optimal frequencies and orientations to be used as parameters on the Gabor filters in the enhancement algorithm. The internship enabled the student to get acquainted with the area of fingerprint biometrics and apply concepts seen in undergraduate courses in practical problems solving.

**Key-words**: Digital Image Processing. Fingerprints. Enhancement. Gabor Filters.

# Lista de ilustrações

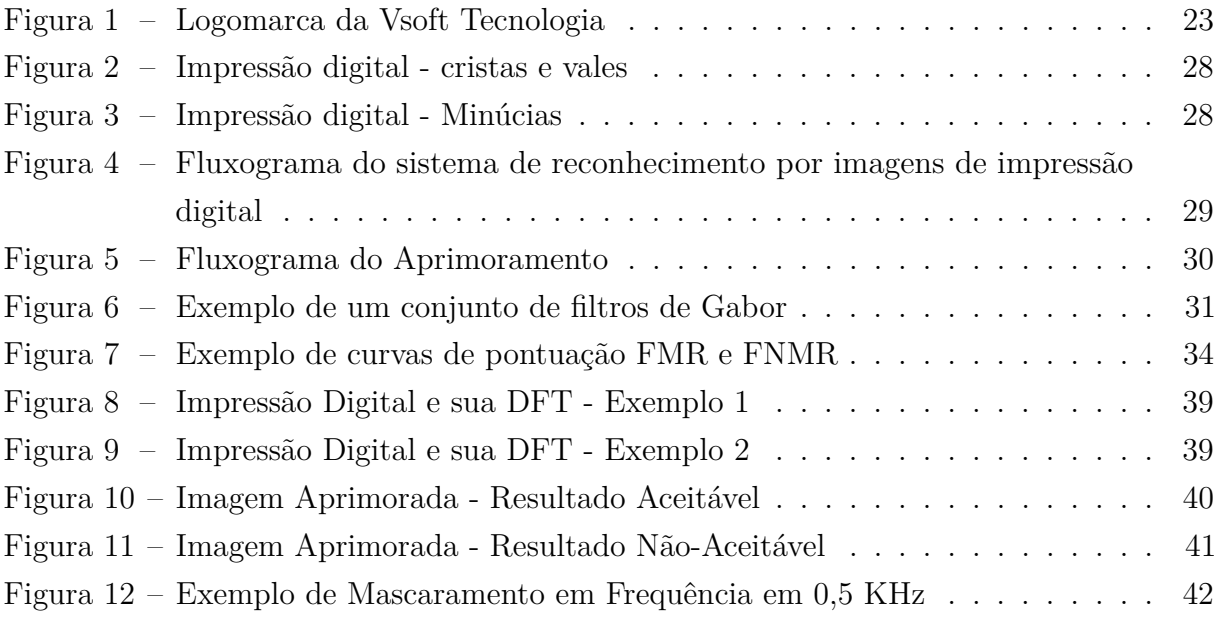

## Lista de tabelas

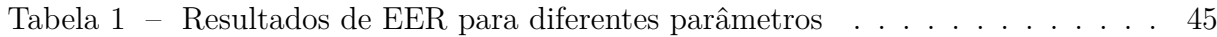

# Lista de abreviaturas e siglas

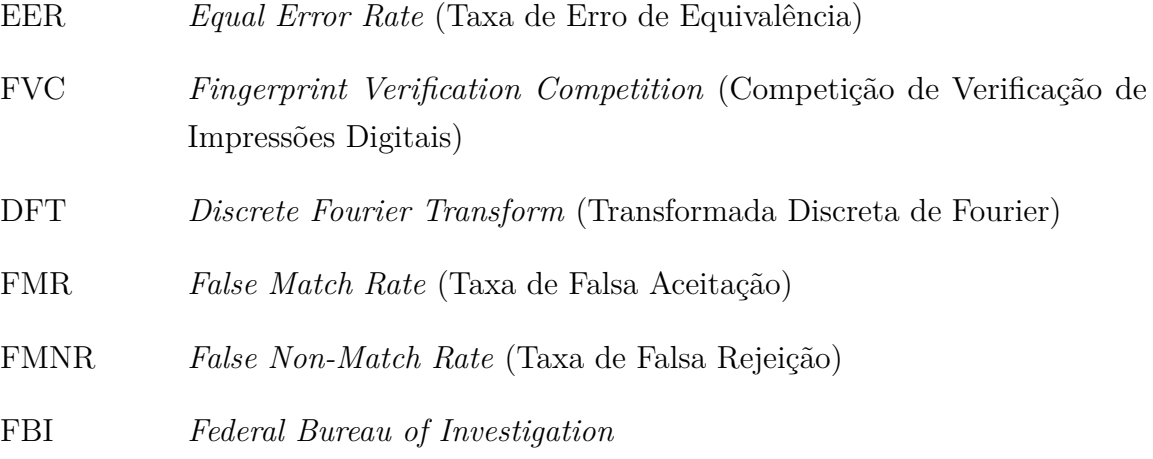

# Sumário

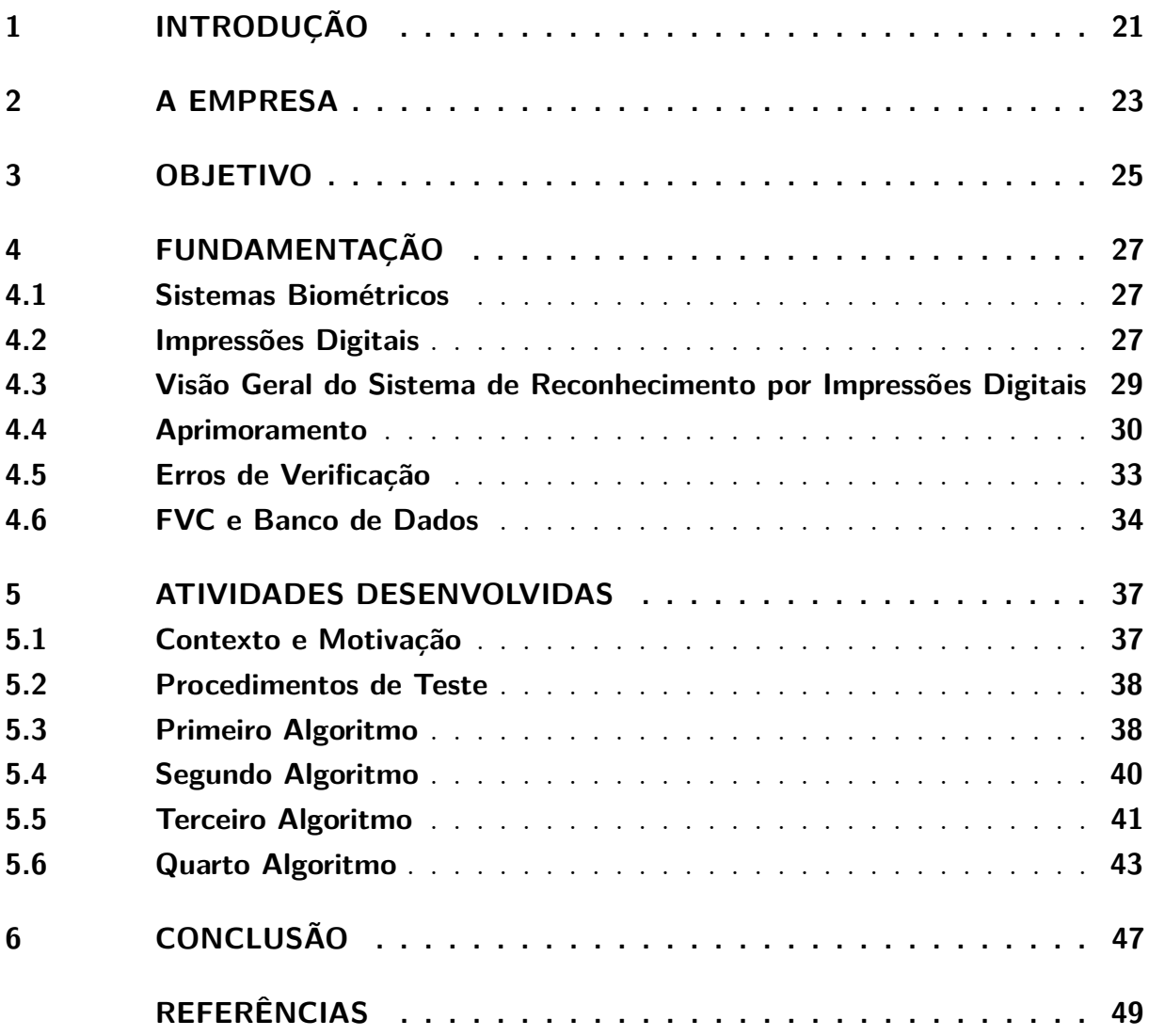

### 1 Introdução

Este relatório descreve as atividades realizadas pelo aluno durante o período de estágio integrado obrigatório de 660 horas na empresa VSoft Tecnologia na área de reconhecimento biométrico por impressões digitais.

A Biometria é o estudo sobre as medições de características fisiológicas e comportamentais de seres humanos. Muitas destas características são usadas para identificação e autenticação, tais como reconhecimento de íris, impressões digitais, voz, face, assinatura, entre outras. (MALTONI et al., 2009)

As por impressões digitais apresentam muitas características convenientes para identificação e autenticação, tais como: (MALTONI et al., 2009)

- Universalidade: praticamente todos os indivíduos nascem e tem impressões digitais;
- Singularidade: diz respeito a unicidade de cada pessoa para com sua impressão digital;
- Permanência: impressões digitais tendem a continuarem intactas no indivíduo ao longo da vida;
- Aceitabilidade: os processos de captura e medição não apresentam inconveniências para as pessoas.

Os primeiros usos de impressões digitais para identificação e autenticação datam o século VII, na China. Em meados século XIX houveram os primeiros estudos científicos sobre o tema, que no final deste mesmo século, já era empregado em documentos de identificação ao redor do mundo. No início dos anos 70 do século XX, o primeiro sistema computacional para identificação e reconhecimento por impressões digitais foi desenvolvido pelo FBI (*Federal Bureau of Investigation*) e desde então, esse campo começou a ser mais estudado pela comunidade científica. (MALTONI et al., 2009)

Neste relatório constam uma descrição da empresa no Capítulo 2, a motivação e objetivos do trabalho no Capítulo 3, conceitos importantes para o entendimento do que foi implementado no Capítulo 4, as atividades realizadas e alguns resultados no Capítulo 5 e as conclusões no Capítulo 6.

## 2 A empresa

A Vsoft Tecnologia é uma empresa que atua no segmento de software, como fornecedora independente especializada em Identificação Biométrica.

Sediada em João Pessoa - Paraíba, a Vsoft foi constituída em 2000 e se especializou ao longo dos anos no desenvolvimento de software voltado ao processamento digital de imagens. A Biometria tem sido seu foco principal, com a pesquisa e desenvolvimento de algoritmos de reconhecimento de faces e de impressões digitais em parceria com a UFPB (Universidade Federal da Paraíba).

Figura 1 – Logomarca da Vsoft Tecnologia

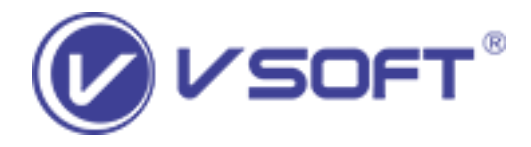

Em parceria com o Visio (Laboratório de Visão Computacional) da UFPB, a Vsoft vem trabalhando continuamente na pesquisa e desenvolvimento do produto de tecnologia de reconhecimento de faces e impressões digitais BioPass.

O BioPass é testado no FVC (*Fingerprint Verification Competition*), uma das mais importantes avaliações do mercado internacional em biometria, mantida pelo *Biometric System Laboratory* da Universidade de Bolonha (Università di Bologna), Itália. Também já teve um de seus módulos certificado pelo órgão americano FBI.

Atualmente a sede de João Pessoa conta com um corpo de funcionários de 60 pessoas, sendo 8 pessoas no setor de pesquisa.

## 3 Objetivo

O estágio realizado na empresa VSoft Tecnologia teve como principal objetivo a implementação de um algoritmo que selecione parâmetros de frequência e orientação ótimos e em uma quantidade menor do que é usado no algoritmo BioPass para o aprimoramento, mantendo uma taxa de erro de equivalência (*Equal Error Rate* - EER) aceitável para o banco de dados FVC-2006. A motivação é a redução na quantidade de tempo de processamento em imagens de impressão digital para uma futura aplicação de celular.

### 4 Fundamentação

#### 4.1 Sistemas Biométricos

Sistemas Biométricos utilizam características do corpo humano de um indivíduo para o seu reconhecimento. Esse tipo de sistema atua em 3 processos: (MALTONI et al., 2009)

- Registro: processo em que o indivíduo se registra no banco de dados do sistema com as características de seus dados biométricos;
- Autenticação: processo em que se compara indivíduo com quem ele afirma ser, para isso, são comparados as características biométricas capturadas em um sensor com o que já está armazenado previamente banco de dados;
- Identificação: processo em que se identifica indivíduo previamente registrado, comparando seu conjunto de características biométricas capturadas com N conjuntos presentes no banco de dados.

Para se obter o conjunto de informações que irão ser utilizadas nos processos listados, há três procedimentos feitos: captura, extração de características e geração de *template*. A captura representa a informação biométrica digital obtida através de um sensor; a extração de características representa a retirada de um conjunto de informações que caracterizam o que foi capturado anteriormente e a geração de template organiza o conjunto de um modo compacto para armazenamento. No processo de autenticação e verificação, o *template* obtido do indivíduo é comparado com os já existentes no banco de dados. (MALTONI et al., 2009)

#### 4.2 Impressões Digitais

Uma impressão digital é o desenho da parte externa da pele na ponta dos dedos e que pode ser dividida em dois conjuntos: cristas e vales. As cristas, que representam a parte mais externa no dedo, são mapeadas nas regiões escuras em uma imagem digital, enquanto os vales, as partes mais internas, são mapeadas nas mais claras, como está representado na Figura 2.

O reconhecimento e autenticação via impressão digital se baseiam em técnicas de processamento digital de imagens, cujo objetivo é encontrar e descrever características que sejam únicas a cada pessoa e reconhecê-la a partir disto.

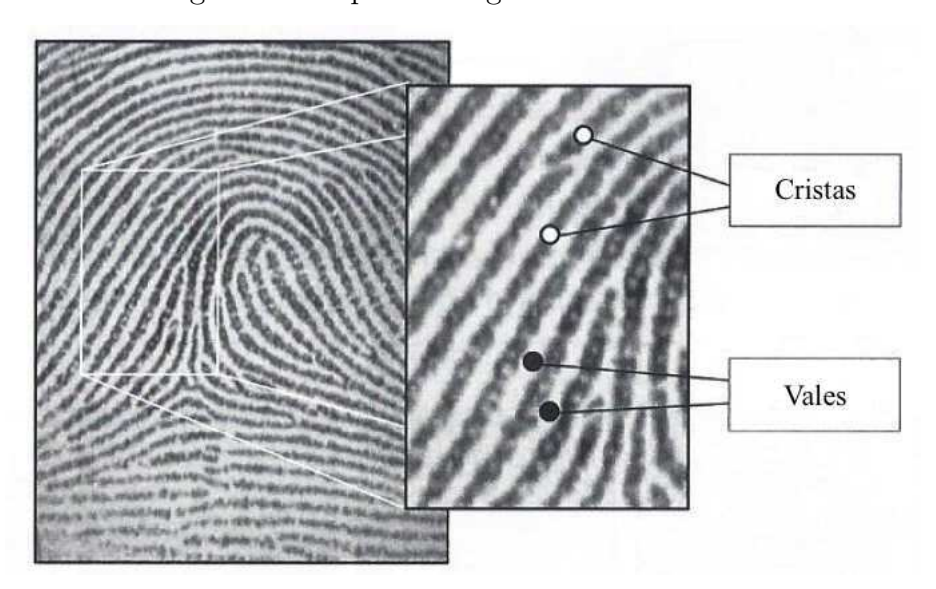

Figura 2 – Impressão digital - cristas e vales

Adaptado de Maltoni et al. (2009)

As características utilizadas no *template* gerado pelo BioPass, que são especificadas segundo o padrão ISO/IEC 19794-2 (2005), são informações referentes as minúcias, que são divididas em dois tipos: terminações e bifurcações. Uma terminação ocorre em um ponto onde uma crista termina abruptamente e uma bifurcação ocorre em um ponto onde uma crista se divide em duas (MALTONI et al., 2009). Na Figura 3, algumas bifurcações estão circuladas em vermelho e algumas terminações estão em azul.

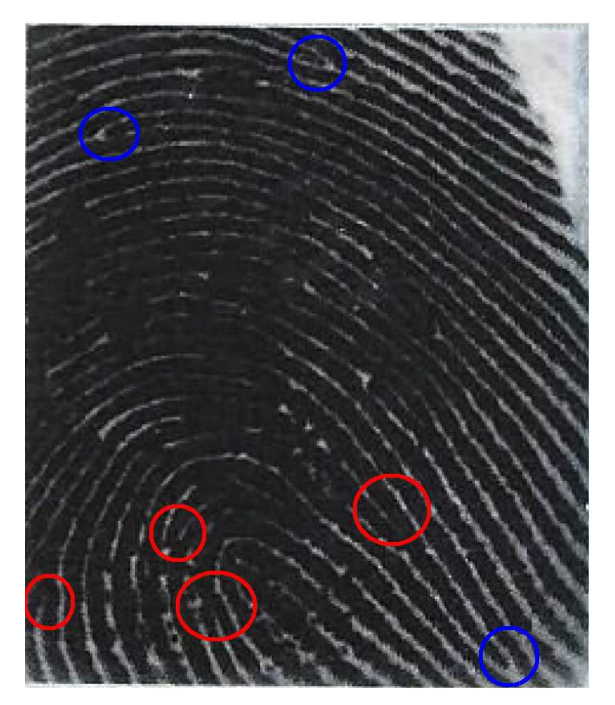

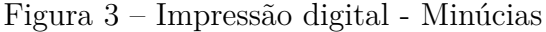

### 4.3 Visão Geral do Sistema de Reconhecimento por Impressões **Digitais**

O sistema de reconhecimento por impressões digitais é formado por conjunto de procedimentos que visa a geração do *template* com as características da impressão digital a partir da imagem obtida através de um sensor para posterior verificação de correspondência. Um fluxograma mostrando as suas sub-rotinas é ilustrado na Figura 4.

Figura 4 – Fluxograma do sistema de reconhecimento por imagens de impressão digital

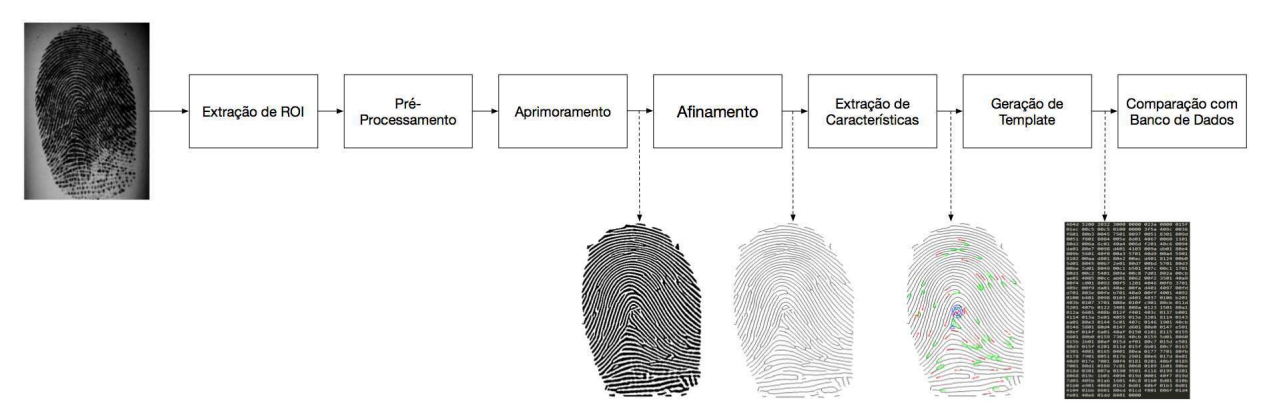

As sub-rotinas do sistema realizam as seguintes tarefas:

- Extração da Região de Interesse (*Region of Interest* ROI): segmenta a região da imagem correspondente à impressão digital.
- Pré-processamento: corresponde a utilização de rotinas, como por exemplo, filtragens e equalização de histograma, para modificar a imagem para uma forma mais adequada para o aprimoramento.
- Aprimoramento (*Enhancement*): gera uma imagem binária representativa das cristas e vales a partir da impressão digital.
- Afinamento: consiste na aplicação de operadores morfológicos para que a espessura das cristas passe a ser de um pixel.
- Extração de características: consiste na localização e obtenção de informações adequadas sobre as minúcias.
- Geração de Template: codifica a informação obtida entre as posições e orientações relativas entre as minúcias para um conjunto de valores hexadecimais.

A partir do *template*, é feita a comparação entre duas impressões digitais, em que há uma pontuação atribuída no que diz respeito as correspondências do conjunto de minúcias.

#### 4.4 Aprimoramento

O aprimoramento de uma imagem de impressão digital é um ponto crítico do processo, pois, um algoritmo com uma perfomance insatisfatória tende a não recuperar regiões importantes e/ou inserir minúcias espúrias na imagem, prejudicando a extração de características. (TURRONI; CAPPELLI; MALTONI, 2012)

Uma imagem de impressão digital pode ser dividido em três conjuntos: regiões bem-definidas e de alta qualidade, regiões corrompidas por ruído, mas recuperáveis e regiões irrecuperáveis. Um bom algoritmo de aprimoramento tende a obter informação sobre boas regiões, recuperar as regiões recuperáveis que são afetadas pelo ruído e demarcar regiões que são irrecuperáveis (TURRONI; CAPPELLI; MALTONI, 2012).

A qualidade das regiões diz respeito ao contraste de cristas e vales presentes na impressão. Um sensor sujo tende a apresentar borrões de cor preta nas regiões onde a sujeira está localizada na imagem, como ocorre na figura 3, tornando-as difíceis de recuperar; outro exemplo diz respeito aos trabalhadores manuais e idosos, que tem tendência a terem suas digitais comprometidas, e isso tende a acontecer devido ao encurtamento da distância entre cristas e vales e cortes, gerando uma imagem com regiões de menor qualidade.

O algoritmo de aprimoramento utilizado na Vsoft é baseadoi no que é proposto por Turroni, Cappelli e Maltoni (2012), em que é proposto a seleção automática de regiões de alta qualidade da impressão digital e que se expande iterativamente na direção das regiões de baixa qualidade. O critério de verificação de qualidade de uma região se dá pela resposta desta região por filtros passa-faixa contextuais.

Figura 5 – Fluxograma do Aprimoramento

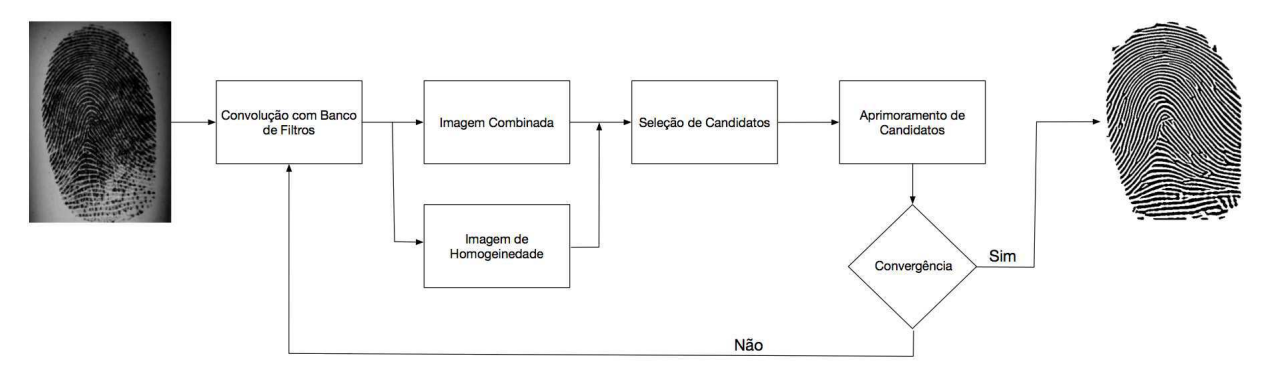

Fonte: Adaptado de Turroni, Cappelli e Maltoni (2012)

Os filtros contextuais utilizados são um conjunto de filtros de Gabor, que são filtros Gaussianos deslocados no domínio da frequência a uma orientação *θ* e frequência *f*, e tem como representação no domínio espacial:

$$
f(x, y, f, \theta) = exp\left(-\left(\frac{x_{\theta}}{\sigma_x}\right)^2 - \left(\frac{y_{\theta}}{\sigma_y}\right)^2\right) \sin\left(2\pi f x_{\theta}\right)
$$
\n(4.1)

Onde  $(x_{\theta}, y_{\theta})$  é  $(x, y)$  rotacionado a uma orientação 90<sup>o</sup> −  $\theta$  (sentido horário), dado pela expressão:

$$
\begin{bmatrix} x_{\theta} \\ y_{\theta} \end{bmatrix} = \begin{bmatrix} \sin(\theta) & -\cos(\theta) \\ \cos(\theta) & \sin(\theta) \end{bmatrix} \begin{bmatrix} x \\ y \end{bmatrix}
$$
 (4.2)

Os filtros de Gabor contidos em um conjunto diferenciam-se uns dos outros pelos parâmetros de orientação e frequência. Um exemplo de um conjunto, com sua representação espacial para diferentes parâmetros (*f, θ*), está na Figura 6.

Figura 6 – Exemplo de um conjunto de filtros de Gabor

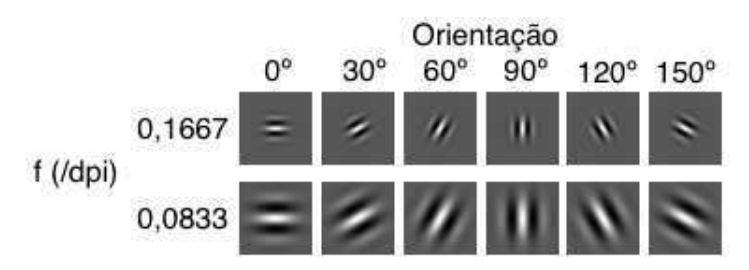

No processo da convolução com o banco de filtros, a imagem é convoluída com cada um dos dos filtros de Gabor, obtendo-se assim um conjunto de imagens de respostas. Destas imagens, verifica-se as melhores respostas de cada filtro pixel a pixel — que são as maiores amplitudes em valor absoluto — e guarda-se os valores destes em uma imagem chamada de Imagem Combinada, chamada de C, e cada orientação que originou a melhor resposta em cada pixel em uma matriz chamada de Imagem de Orientação, chamada de O. (TURRONI; CAPPELLI; MALTONI, 2012)

Acerca da amplitude das respostas, um pixel em que se obtém uma resposta de grande amplitude para um determinado filtro, espera-se que o filtro tenha um padrão de oscilação em direção e frequência similar ao padrão de oscilação fundamental na estrutura de cristas e vales na região em que ele está contido.

Acerca da Imagem de orientação (O), a partir dela consegue-se obter a relação entre a ângulo de melhor resposta de cada pixel com sua vizinhança, e nesse contexto surge uma matriz chamada de Matriz de Homogeneidade (H), em que se mensura pixel a pixel esta relação. Um pixel da imagem de orientação que apresenta uma vizinhança que tem o mesmo valor, terá o valor 1 mapeado para a homogeneidade e, quanto maior for a discrepância entre as orientações do pixel central e vizinhança, mais próximo do valor zero o pixel subsequente na matriz definida terá. (TURRONI; CAPPELLI; MALTONI, 2012)

A importância da matriz de homogeneidade reside no fato de que é esperado que regiões que não contribuam para a extração de informação, como cortes, cicatrizes e regiões irrecuperáveis, tenham valores pequenos e sejam recuperados pelo contexto ou demarcados.

Na seleção dos candidatos, uma quantidade de pixels são atribuídas em dois conjuntos: os de cristas e de vales. Tendo a Imagem Combinada e de Homogeneidade em mãos, e multiplicando-as pixel a pixel, mapeia-se o resultado em uma matriz chamada P. Nesta matriz, é possível definir um 3 conjuntos de pixels: as cristas, os vales e os de valores intermediários. As cristas formam o conjunto com as respostas negativas de maior amplitude e os vales, com as respostas positivas de maiores valores. A partir daí, define-se uma porcentagem de quantos das amplitudes mais baixas irão ser definidos como cristas e quanto das mais altas serão definidas como vales em uma iteração, que é chamado de *γ*. (TURRONI; CAPPELLI; MALTONI, 2012)

Há um problema que pode ocorrer no aprimoramento nessa abordagem apresentada no parágrafo anterior, que é a seleção dos mesmos pixels em cada iteração. Para contornar isso, define-se uma matriz de seleção R, de mesma dimensão da imagem de impressão digital, que inicialmente é unitária, e cada vez que um pixel da imagem de impressão digital é selecionado, a posição de mesmo índice nesta matriz decai por um fator *ρ*, que está entre zero e um. No momento da escolha dos pixels para o conjunto, os pixels que já foram escolhidos anteriormente terão uma amplitude mapeada na matriz P menor do que na iteração anterior, aumentando as chances de outros pixels serem escolhidos. Então, ao invés da escolha na matriz P ser feita através do produto ponto a ponto entre a matriz de homogeneidade e combinada, Cada elemento *px,y* da matriz P passar a ter o valor dado por: (TURRONI; CAPPELLI; MALTONI, 2012)

$$
p_{x,y} = c_{x,y} \cdot h_{x,y} \cdot r_{x,y} \tag{4.3}
$$

Acerca dos valores de *γ*, um valor de 10%, indica que em uma iteração são recuperados 10% de cristas, que são os maiores valores de amplitudes negativas e 10% de vales, que são os maiores valores de amplitudes positiva da matriz P. As cristas encontradas são mapeadas para um conjunto A e os vales, para um conjunto chamado de B.

Quanto maior o *γ*, uma maior parte da imagem irá ser recuperada em uma iteração, por exemplo, para um *γ* igual a 50%, a imagem inteira aprimorada é obtida em uma iteração, mas regiões ruidosas e recuperáveis podem não são recuperadas de forma aceitável, levando a uma detecção espúria de minúcias no estágio seguinte. Um exemplo do que ocorre diz respeito aos cortes ou cicatrizes no dedo, que se refletem na impressão e não seriam retirados e teriam as proximidades que terminam abruptamente sendo detectados como minúcias, que é algo não desejável. Com um *γ* muito pequeno, é necessário uma quantidade de iterações maior para recuperar a imagem, o que necessita de uma quantidade maior de processamento, e o resultado final tende a melhorar.

Há uma matriz, chamada de ∆ que armazena os valores do conjuntos, mapeando em 0 as cristas encontradas e mapeando em 255 os vales encontrados. Esta matriz é preenchida conforme mais valores são escolhidos para esses conjuntos e ela representa a imagem aprimorada gerada. Após uma iteração, todos os pixels da imagem da impressão digital são modificados de acordo com a expressão: (TURRONI; CAPPELLI; MALTONI, 2012)

$$
I_{x,y} = I_{x,y}(1 - \epsilon) + \Delta_{x,y}\epsilon
$$
 para os pixels situados em  $A \cup B$  (4.4)

Esta expressão tende a aumentar o contraste entre as regiões escolhidas para fazerem parte da imagem aprimorada. Com isso, na iteração posterior, uma região ruidosa que tem uma vizinhança contida nos conjuntos A e B, passará a responder melhor a alguns dos filtros que esta mesma vizinhança responderam bem, tendendo a serem recuperados pelo contexto.

No momento que a quantidade de pixels selecionados atingir a totalidade da impressão, ou uma quantidade de iterações atinge o máximo, o aprimoramento é terminado.

#### 4.5 Erros de Verificação

A verificação entre dois *templates* gerados por sistemas biométricos (incluindo impressões digitais) passa por uma medida de similaridade, onde há a escolha de um limiar numérico, em que abaixo dele, o sistema nega a correspondência de duas impressões digitais e acima dele, a correspondência é aceita. (MALTONI et al., 2009)

Há dois tipos de erros: falsa-correspondência e falsa não-correspondência. Para avaliar esses tipos de erros, definem-se as grandezas de taxa de falsa correspondência (*False Match Rate - FMR*) e taxa de falsa não-correspondência (*False Non-Match Rate - FNMR*). (MALTONI et al., 2009)

Para verificar a precisão do sistema de correspondência entre impressões digitais, é necessário fazer uma quantidade razoável de correspondências entre *templates* do mesmo dedo e de impostores, assim gerando uma distribuição de pontuações, após isso, verifica-se as FMRs e FMNRs para cada pontuação possível, gerando duas curvas de FMR(t) e FMNR(t), que está exemplificada na Figura 7. (MALTONI et al., 2009)

Observa-se que há sempre uma relação de compromisso entre a taxa FMR e FNMR e que é uma função do limiar, decidido pelo projetista do sistema.

Há 3 métricas que são amplamente utilizadas para representar a acurácia do sistema: Taxa de Erro de Equivalência (Equal Error Rate - EER), ZeroFMR e ZeroFNMR. (MALTONI et al., 2009)

• Taxa de Erro de Equivalência (*Equal Error Rate* - EER): em uma distribuição de medida de similaridades entre impostores e genuínos para um conjunto de dados, a

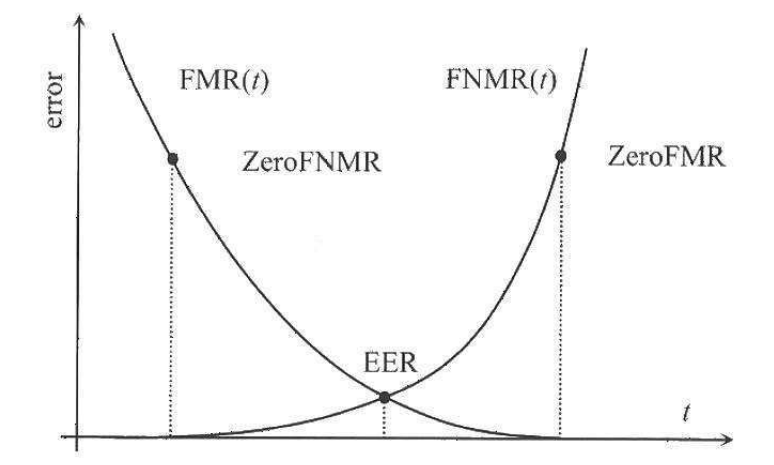

Figura 7 – Exemplo de curvas de pontuação FMR e FNMR

Fonte: Maltoni et al. (2009)

EER é a taxa de Erro para um limiar no qual a FMR é igual a FMNR;

- A ZeroFNMR é definido como a menor FMR na qual FNMR é zero;
- A ZeroFMR é definido como a menor FNMR na qual FMR é zero.

Na Figura 7 está ilustrado os pontos no gráficos que representam cada uma destas medidas.

#### 4.6 FVC e Banco de Dados

A competição de verificação de impressão digital (*Fingerprint Verification Competition* - FVC) foi fundada em 2000 pelos grupos de pesquisa dessa área das seguintes universidades: Universidade de Bologna (Itália), Universidade Estadual de Michigan (EUA), Universidade Estadual de San Jose (EUA) e Universidade Autonoma de Madrid (Espanha). A competição foi realizada nos anos de 2000, 2002, 2004 e 2006. Os bancos de dados para avaliação de algoritmos usados se tornaram tão populares entre os pesquisadores que é muito comum serem utilizados para publicação de resultados em artigos da área.

Os testes feitos no estágio foram realizados quase que totalmente no banco de dados da competição em 2006. O banco contém 140 dedos com 12 amostras cada, totalizando 1680 imagens, que foram adquiridas com três tipos de sensores e um gerador sintético de impressões digitais. Alguns dos participantes da aquisição do banco de dados são idosos e trabalhadores manuais, que costumam ter suas impressões digitais desgastadas e geram imagens de qualidade inferior (CAPPELLI et al., 2007). Antes dos procedimentos de teste, as imagens foram reescalonadas para 500 dpi, tendo em vista que os sensores utilizados pela Vsoft apresentam essa taxa de discretização.

### 5 Atividades desenvolvidas

#### 5.1 Contexto e Motivação

Na implementação do algoritmo BioPass para celular, o tempo de processamento de um dedo para fazer a correspondência é cerca de um 40s para um celular Samsung Galaxy S8 e 145 segundos para um Samsung Galaxy J1 6, o que é inviável para um aplicativo de celular.

Entre 80% e 90% desse tempo está no processo de aprimoramento, mais especificamente na quantidade de convoluções feitas, em que são utilizados 48 filtros de Gabor para o processamento e 6 iterações, totalizando 288. A EER obtida pelo é de 0,26% para o banco FVC-2006.

As abordagens utilizadas pelo grupo de pesquisa da empresa para a solução do problema são: uso de mais núcleos pelo celular na execução do algoritmo, segmentar a imagem original para a aprimorada utilizando um segmentador treinado por técnicas de aprendizagem de máquina e a utilização de um seletor de parâmetros de frequência e orientação para diminuir a quantidade de filtros, sendo esta última o trabalho do estágio.

A motivação do trabalho é a implementação de um método que selecione um conjunto de parâmetros de frequência e orientação para serem usados para definir o conjunto de filtros de Gabor a serem utilizadas no aprimoramento. Evidentemente que, para o algoritmo ser funcional, além de ser rápido o suficiente, a quantidade de parâmetros encontradas necessita ser menor do que a quantidade de máscaras usadas pelo BioPass e gerar bons resultados de EER.

As primeiras atividades do estágio foram o estudo do reconhecimento de impressões digitais em Maltoni et al. (2009), do processo de aprimoramento proposto em Turroni, Cappelli e Maltoni (2012) e investigar o comportamento de imagens de impressão digital no domínio da frequência.

Após o estudo, como primeiro objetivo, procurou-se aprimorar a imagem com apenas uma componente de frequência selecionada, mantendo a quantidade de orientações constante e igual ao que é utilizado no BioPass; após isso, verificou-se para duas componentes de frequência, em seguida foi implementado um método adaptado de um dos procedimentos da compressão MP3 para encontrar as duas componentes de frequência relevantes, que no final, foi adaptado para 2 dimensões, onde o domínio passa a ser a DFT da imagem.

A última versão do método apresentou um potencial muito maior que os anteriores

para obtenção de bons resultados e foi bem mais explorado neste sentido. Após a obtenção dos resultados, o método começou a ser otimizado para tomar uma quantidade de tempo desprezível frente ao aprimoramento. Medições de tempo foram feitas, mas não fizeram parte do foco do estágio pois muito do código ainda pode ser otimizado. Atualmente, o método tem um tempo médio de 60ms.

As atividades foram feitas utilizando a linguagem de programação C++ com a biblioteca *Open CV* e algumas análises de dados foram feitas utilizando *Python*.

Acerca das imagens de celular obtidas, o método ainda não foi implementado em um celular no momento da entrega do relatório e somente alguns testes foram rodados no computador com imagens geradas de celular visto que a empresa não possui ainda um banco de dados grande o suficiente para testes de EER.

#### 5.2 Procedimentos de Teste

Os testes feitos foram realizados da seguinte maneira: as verificações que devem gerar resultados positivos de um dedo são feitas entre todas as outras 11 amostras do mesmo e as que devem gerar um resultado negativo são feitas com uma amostra fixa dos outros 139 dedos. Esse procedimento é tomado tendo em vista que os testes feitos demoram muito menos tempo do que se fossem feitos com o banco inteiro para cada dedo e geram resultados, que para o setor de pesquisa da empresa, são confiáveis. A grandeza de medição de precisão do que foi implementado é a EER.

#### 5.3 Primeiro Algoritmo

Uma imagem de impressão digital é composta de um conjunto de regiões que apresenta um padrão periódico seguindo uma certa orientação e com uma certa frequência de oscilação entre cristas e vales, levando a suposição de que há regiões no domínio da frequência há regiões que apresentam altas amplitudes. Essa hipótese é confirmada como é mostrado nas Figuras 8 e 9. Observa-se que há de fato uma espécie de "nuvem"de altas amplitudes ao redor do nível DC.

A hipótese para o primeiro algoritmo é que não há uma variação relevante entre os períodos de oscilações e há uma região circular de altas amplitudes — correspondente a uma única frequência e várias direções que se destaca. Consequentemente o aprimoramento da imagem poderia ser feito com essa única frequência e as 12 orientações já definidas no BioPass.

No algoritmo, é definido um intervalo de frequências de interesse, e dentro deste é calculado as médias de cada componente de frequência disponível na DFT para diferentes orientações. Essas componentes estarão armazenadas em um vetor e a frequência escolhida

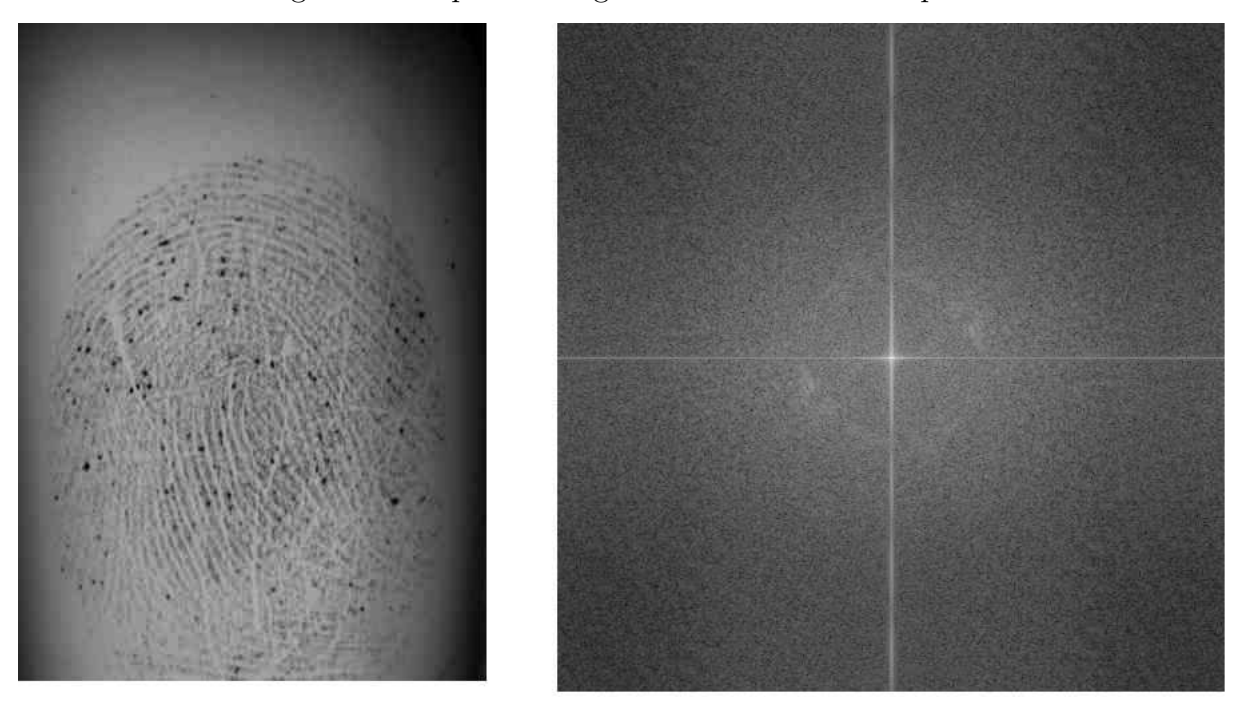

Figura 8 – Impressão Digital e sua DFT - Exemplo 1

Figura 9 – Impressão Digital e sua DFT - Exemplo 2

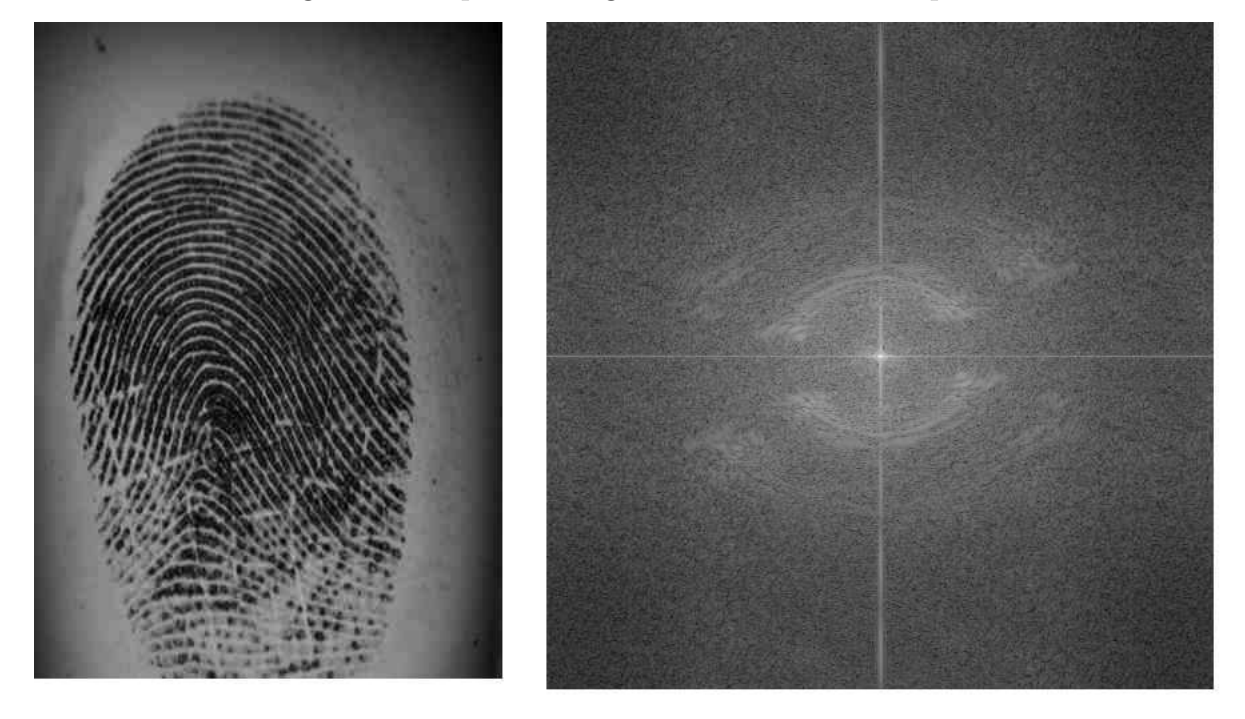

é aquela que satisfaz a condição de ter a maior amplitude. O intervalo escolhido é a fração do intervalo de discretização entre 0,083 e 0,167, que são as frequências mínimas e máximas utilizadas no BioPass.

Os resultados de imagens aprimoradas obtidas não foram promissores, pois em muitas das imagens, há regiões que necessitam de filtros com outros parâmetros de frequência e orientação que não fazem parte do conjunto obtido.

Duas imagens bem descritivas do sistema atuando com somente uma frequência estão nas Figuras 10 e 11.

Na Figura 10, percebe-se que em toda a impressão a distância entre duas cristas consecutivas não varia muito e isso se reflete na imagem aprimorada, em que a distância entre duas cristas consecutivas é praticamente sempre constante,

Na Figura 11, observa-se que na parte superior da impressão digital tem-se uma distância entre cristas razoavelmente menor do que a parte inferior. Como o sistema escolhe a frequência que possui a maior média para diferentes orientações, neste caso uma baixa frequência foi escolhida e somente a parte inferior da impressão foi aprimorada.

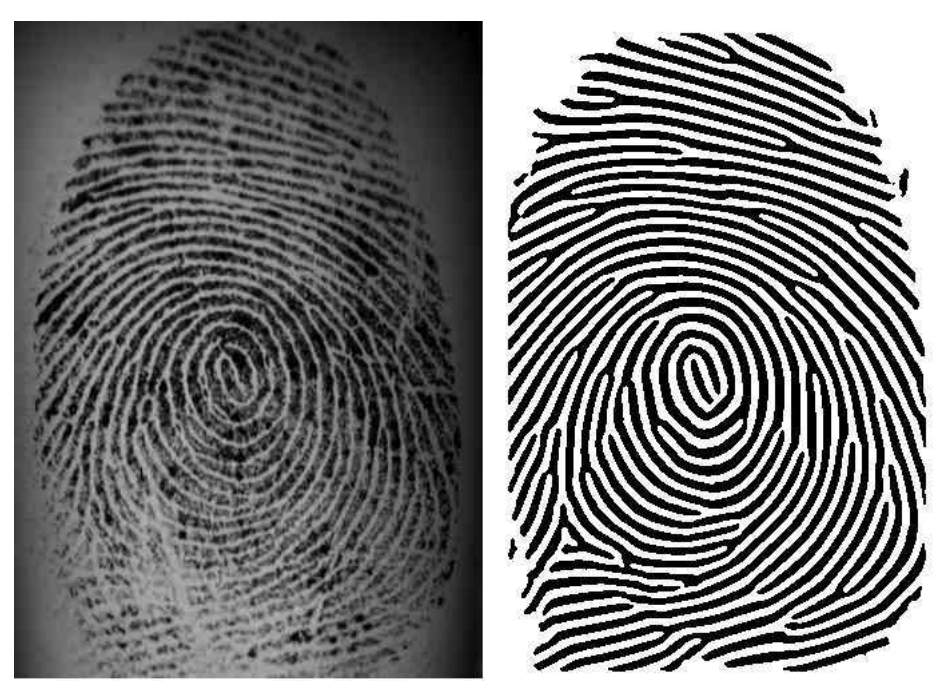

Figura 10 – Imagem Aprimorada - Resultado Aceitável

A partir dos resultados negativos gerados, percebeu-se que era necessário adicionar mais frequências para o conjunto de Gabor, levando a implementação do segundo algoritmo.

### 5.4 Segundo Algoritmo

No segundo algoritmo, foi adicionado a seguinte condição: no vetor das médias de frequências descrito no primeiro algoritmo, se há um segundo maior pico que tenha uma amplitude maior a uma certa porcentagem da amplitude máxima, esta componente também é escolhida. A porcentagem escolhida com base na observação dos vetores de frequências médias gerados a partir do banco de dados foi de 85%.

Os resultados nas imagens aprimoradas foram analisadas e em uma boa parte embora menor comparado à primeira implementação - das imagens do banco de dados, os

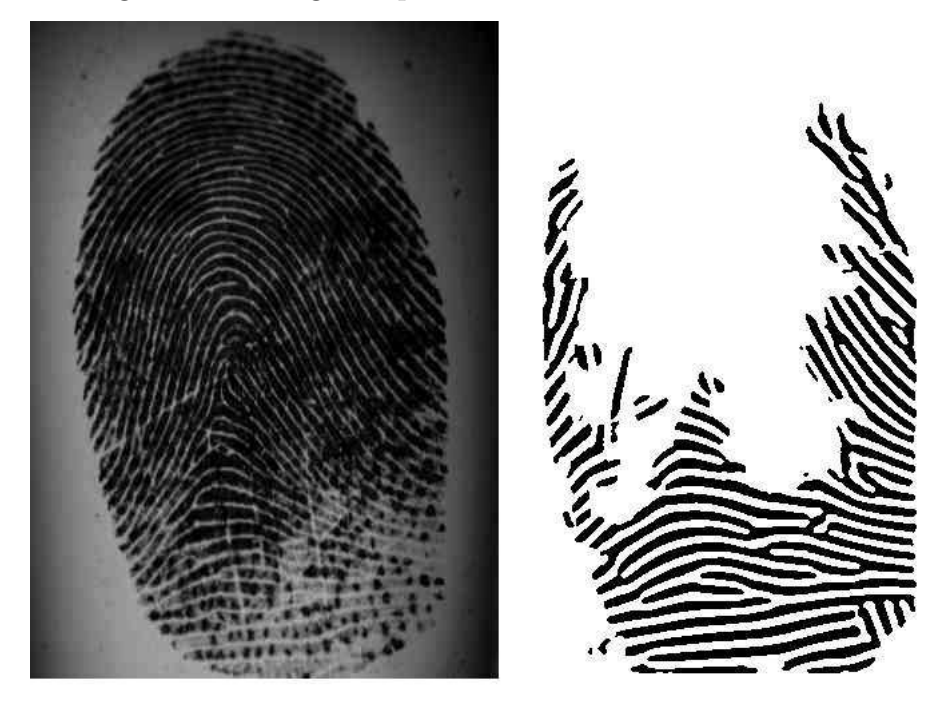

Figura 11 – Imagem Aprimorada - Resultado Não-Aceitável

problemas persistiram pelo mesmo motivo.

O teste feito com o Banco FVC-2006 gerou uma EER de 3,00%.

### 5.5 Terceiro Algoritmo

No terceiro algoritmo foi adaptado um procedimento presente na compressão MP3 relacionado ao mascaramento em frequência. Na percepção humana, se há um pico de frequência com amplitude alta em um determinado instante de tempo, dependendo das amplitudes e da proximidade das vizinhas, essa componente tende a mascará-las, tornandoas irrelevantes no processamento auditivo humano. O MP3 se aproveita dessa característica para retirar essa informação, que obedece a este critério. (LIN; ABDULLA, 2014)

O critério feito então para verificar se as componentes vizinhas foram mascaradas é: define-se uma curva, chamada de limiar de mascaramento (*masking threshold*), que é centrada em um pico de componente de frequência, chamada de Mascaradora (*Masker*). As componentes que tem uma amplitude menor do que esta curva são retiradas. A Figura 12 exemplifica o funcionamento do mascaramento. A Mascaradora (*Masker*) neste caso é a de 0,5 kHz, com amplitude *S*0, que mascara a frequência de 1kHz e de 4 kHz,. (LIN; ABDULLA, 2014)

Na forma que foi aplicada, o limiar psicoacústico foi adaptado na função gaussiana. A implementação parte da premissa que, se há uma componente de frequência com uma amplitude muito alta na imagem, as componentes ligeiramente vizinhas tendem a não serem muito relevantes na escolha dos filtros de Gabor. Para serem selecionadas para o

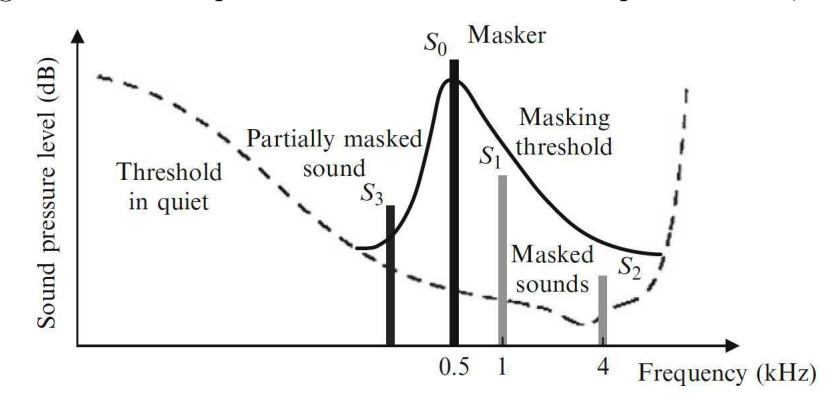

Figura 12 – Exemplo de Mascaramento em Frequência em 0,5 KHz

Fonte: (LIN; ABDULLA, 2014)

conjunto de filtros, é necessário ter uma amplitude bem mais alta do que uma frequência que está mais distante.

O algoritmo foi implementado da seguinte forma: é verificado os máximos locais das frequências médias e armazenados em um vetor. Os máximos que estão abaixo de um limiar de 85% da amplitude são removidos, após isso, se a quantidade de máximos for igual a um ou dois, o(s) parâmetro(s) de frequência são utilizados para fazer o aprimoramento; se a quantidade for de três, as duas frequências mais altas são escolhidas (pelo fato de que a parte superior do dedo usualmente tem uma maior quantidade de informação e costuma ter uma distância menor entre dois vales consecutivos). Se a quantidade de picos é maior que 3, define-se uma função limiar, representada por uma Gaussiana, que é centrada em uma frequência  $f_0$  mascaradora, com amplitude  $F(f_0)$ , tem como equação:

$$
G(f) = F(f_0)exp(-\frac{(f - f_0)^2}{\sigma^2}).
$$
\n(5.1)

Para uma frequência  $f_1$  e sua respectiva amplitude  $F(f_1)$  e um  $f_0$  previamente escolhido, se  $F(f_1)$  é menor que  $G(f_1)$ ,  $f_1$  é removida. O valor  $f_0$  é inicialmente é atribuído à frequência de maior amplitude e essa verificação é aplicada em todas as outras frequências escolhidas restantes, depois disso, o valor *f*<sup>0</sup> segue para a frequência de segunda maior amplitude e que não foi removida, o procedimento é repetido até  $f_0$  ser atribuído a frequência de segunda menor amplitude e *f*<sup>1</sup> ser igual a de menor amplitude que restarem. Se ao final deste procedimento, a quantidade de elementos forem maiores ou iguais a 3, o  $\sigma^2$  é aumentado, expandindo a curva gaussiana, e o procedimento é repetido. A medida que o tamanho do vetor diminui para um valor menor ou igual a 3, as duas frequências mais altas são escolhidas. Um Pseudocódigo do que foi implementado está abaixo:

```
imgDFTmag = abs(DFT(fingerprint))vector average_freqs = [ ]
vector freq \text{coords} = [ ]for f from freq_min to freq_max
{
  for (i,j) from (0,0) to (imgDFTmagrows, imgDFTMag(cols){
   sum_freqs_magnitudes <- 0
   amount freqs \lt - 0
   if (frequency of pixel in (i,j) == f)
    {
     sum_freqs_magnitudes <- sum_freqs_magnitudes + DFT.magnitude(i,j)
     amount_freqs <- amount_freqs + 1
   }
   average_freqs <- [average_freqs; sum_freqs_magnitudes/amount_freqs]
   freq\_coordinates < [freq_coordinates, f]}
}
[peaks-frequency, peaks.value] = local_maxima(average\_freqs, freq-coordinates);peaks = sort_decrescent_by_peaks_values_order(peaks)
j <- peaks.size
while peaks[j].value < threshold*peaks[0].value
  delete peaks[j] from peaks
while (peaks.size > 3)
{
  for(i = 0: peaks.size - 1)for (j = i: peaks.size)if( peaks[j].value \langle peaks[i].value*exp(-( (peaks[i].frequency - peaks.[j].frequency)/\sigma)<sup>2</sup>)
       delete peaks[j] from peaks
  σ <- σ + ∆σ
}
return Gabor_frequencies <- the two highest frequencies left
```
A adoção desse critério já melhora bastante a EER para o banco de dados FVC-2006, que adotando esse segundo critério, cai para 1,75%.

### 5.6 Quarto Algoritmo

O quarto algoritmo é a adaptação do terceiro para ser utilizado diretamente na DFT da imagem. O domínio de interesse passa a ser o anel entre duas frequências que contém as potenciais regiões de altas amplitudes no banco de dados, como mostrado nas Figuras 8 e 9. Os parâmetros de frequência a serem encontrados agora tornam-se os pares (f,*θ*) de frequências e orientações, respectivamente. A adaptação, do que era antes a quantidade de frequências máxima, agora é de pontos a serem utilizados como parâmetros no conjunto de filtros de Gabor.

A função limiar do Algoritmo 3, agora se torna uma função de duas variáveis, centrada em um ponto de coordenadas (*u*0*, v*0) e que tem uma amplitude de frequência

 $F(u_0, v_0)$  agora é representada por:

$$
G(f) = F(u_0, v_0) exp(-\frac{(u - u_0)^2}{\sigma^2} - \frac{(v - v_0)^2}{\sigma^2})
$$
\n(5.2)

Após a verificação, o conjunto de coordenadas (*u, v*) encontrado são transformados para coordenadas polares, onde  $f = |(u,v)| e \theta = \alpha \tan(\frac{v}{u})$  $\frac{v}{u}$ .

Um pseudocódigo do que foi implementado consta abaixo:

```
for (i,j) looping in the pre-established domain in the DFT
  if(magDFT(i,j) is a local peak in a 3x3 neighbourhood)
  {
    peaks.coords = [peaks.coods, (i,j)]peaks.values = [peaks.values, magDFT(i,j)]}
peaks = sort _peaks _values _in _decrescent _order(peaks)
j <- peaks.size
while peaks[j].value \langle threshold*peaks[0].value
{
  delete peaks[j] from peaks
 i < -i - 1}
while (peaks.size > max \_ \rm filters\_amount){
  for(i = 0: peaks.size - 1){
    for(i = i: peaks.size){
      if( peaks[j].value < peaks[i].value*exp( - ( (peaks[i].coords.x - peaks.[j].coords.x)/σ )
2
- ( (peaks[i].coords.y
- peaks[j].coords.y)/\sigma<sup>2</sup>)
       delete peaks[j] from peaks
     }
  }
  \sigma = \sigma + \Delta}
return Gabor set = cartesian2polar(peaks.coords)
```
A tabela 1 mostra resultados de EER para diferentes diferentes parâmetros no processo de aprimoramento. Os valores de *ρ* e *ǫ* são iguais a 0,8 e 0,7 respectivamente. O *γ<sup>a</sup>* e *γ<sup>b</sup>* se refere ao *γ* mencionado em 4.4, que inicialmente tem o seu valor igual ao *γ<sup>a</sup>* e aumenta linearmente com a quantidade de iterações por um *γb*. O limiar é a fração do pico máximo da DFT encontrada, em que os elementos abaixo dele são removidos.

Após implementado, o algoritmo foi testado com diferentes parâmetros, que consta na tabela 1 levando as seguintes conclusões: no melhor resultado, conseguiu-se uma EER de 0,31% utilizando a quantidade de iterações e filtros do BioPass, contudo, a medida que se diminui a quantidade de iterações e filtros, o seletor de parâmetros tende a gerar resultados de EER melhores quando comparados com o BioPass sem o seletor. Nos testes

| Frequência                                 | Frequência                                 |                 |                 |            |                |                  | Fração de      |                    |
|--------------------------------------------|--------------------------------------------|-----------------|-----------------|------------|----------------|------------------|----------------|--------------------|
| Mínima                                     | Máxima                                     | $#$ Filtros     | Iterações       | $\gamma_a$ | $\gamma_b$     | Limiar           | convoluções    | $EER(\%)$          |
| $\left(\frac{\text{dpi}}{\text{d}}\right)$ | $\left(\frac{\text{dpi}}{\text{d}}\right)$ |                 |                 |            |                |                  | em relação ao  |                    |
|                                            |                                            |                 |                 |            |                |                  | <b>BioPass</b> |                    |
| 0,06                                       | 0,15                                       | 24              | 6               | 0,3        | 0,1            | $\overline{0}$   | $50\%$         | 1,987              |
| 0,05                                       | 0,20                                       | 24              | $6\phantom{.}6$ | $_{0,3}$   | 0,1            | $\overline{0}$   | $50\%$         | 3,869              |
| 0,05                                       | 0,16                                       | 24              | $\overline{6}$  | 0,3        | 0,1            | $\overline{0}$   | $50\%$         | 1,065              |
| 0,05                                       | 0,16                                       | 18              | $\overline{6}$  | 0,3        | 0,1            | $\theta$         | 37,5%          | 2,699              |
| 0,05                                       | 0,16                                       | 30              | $6\phantom{.}6$ | 0,3        | 0,1            | $\theta$         | 62,5%          | 0,801              |
| 0,07                                       | 0,16                                       | 48              | $\overline{6}$  | 0,3        | 0,1            | $\overline{0}$   | 100%           | 0,802              |
| 0,07                                       | 0,16                                       | 30              | $\overline{3}$  | 0,45       | 0,1            | 0,3              | $31,25\%$      | 1,15               |
| 0,07                                       | 0,16                                       | $\overline{32}$ | $\overline{3}$  | 0,42       | 0,08           | $\overline{0,2}$ | 33,33%         | 0,601              |
| 0,07                                       | 0,16                                       | 48              | $\overline{3}$  | 0,42       | 0,08           | $_{0,2}$         | $50\%$         | 0,448              |
| 0,07                                       | 0,16                                       | 42              | $\overline{3}$  | 0,42       | 0,08           | 0,3              | 43,75%         | 0,190              |
| 0,07                                       | 0,16                                       | 42              | $\overline{3}$  | 0,42       | 0,08           | 0,17             | 43,75%         | 0,443              |
| 0,07                                       | 0,16                                       | 42              | $\overline{2}$  | 0,42       | 0,08           | 0,17             | $29,11\%$      | 0,601              |
| 0,07                                       | 0,16                                       | 42              | $\overline{2}$  | 0,45       | 0,08           | 0,17             | 29,11%         | 1,133              |
| 0,07                                       | 0,16                                       | 36              | $\overline{3}$  | 0,60       | $\overline{0}$ | 0,17             | $37,50\%$      | 0,538              |
| 0,07                                       | 0,16                                       | 30              | $\overline{3}$  | 0,43       | 0,03           | 0,17             | $31,25\%$      | 0,733              |
| 0,07                                       | 0,16                                       | 42              | $\overline{3}$  | 0,42       | 0,03           | 0,17             | 43,75%         | 0,448              |
| 0,07                                       | 0,16                                       | 39              | $\overline{3}$  | 0,42       | 0,03           | 0,17             | 40,62%         | 0,458              |
| 0,07                                       | 0,16                                       | $39\,$          | $\overline{3}$  | 0,42       | 0,015          | 0,17             | $40,62\%$      | $0,42\overline{7}$ |
| 0,07                                       | 0,16                                       | 36              | $\overline{3}$  | 0,42       | 0,03           | 0,17             | 37,50%         | 0,538              |
| 0,07                                       | 0,16                                       | 36              | $\overline{3}$  | 0,42       | 0,015          | 0,17             | $37,50\%$      | 0,496              |
| 0,07                                       | 0,16                                       | $\overline{38}$ | $\overline{3}$  | 0,42       | 0,03           | 0,17             | 39,58%         | 0,469              |
| 0,07                                       | 0,16                                       | 39              | $\overline{2}$  | 0,50       | 0,1            | 0,17             | $27,08\%$      | 0,920              |
| 0,07                                       | 0,16                                       | $\overline{39}$ | $\overline{2}$  | 0,42       | 0,03           | 0,17             | $27,08\%$      | 0,548              |
| 0,07                                       | 0,16                                       | 30              | $\overline{2}$  | 0,42       | 0,03           | 0,17             | 20,83%         | 0,840              |
| 0,07                                       | 0,15                                       | 39              | $\,1$           | 0,50       |                | 0,17             | $13,54\%$      | 1,392              |
| 0,07                                       | 0,15                                       | 39              | $\overline{6}$  | 0,30       | 0,005          | 0,17             | 81,25%         | 0,496              |
| 0,083                                      | 0,167                                      | $\overline{39}$ | $\overline{6}$  | 0,27       | 0,005          | $\overline{0}$   | $81,25\%$      | 0,496              |
| 0,083                                      | 0,167                                      | $39\,$          | $\overline{6}$  | 0,27       | 0,005          | $\overline{0}$   | 81,25%         | 0,453              |
| 0,083                                      | 0,167                                      | $48\,$          | $\overline{6}$  | 0,27       | 0,005          | $\overline{0}$   | 100%           | 0,311              |
| 0,083                                      | 0,167                                      | $48\,$          | $\overline{3}$  | 0,38       | 0,06           | $\theta$         | 50%            | 0,332              |
| 0,083                                      | 0,167                                      | $39\,$          | $\overline{3}$  | 0,38       | 0,06           | $\overline{0}$   | 40,62%         | 0,474              |
| 0,083                                      | 0,167                                      | $24\,$          | $\sqrt{3}$      | 0,38       | 0,07           | $\boldsymbol{0}$ | $25\%$         | 0,600              |

Tabela 1 – Resultados de EER para diferentes parâmetros

feitos com o BioPass sem o seletor, ao retirar metade da quantidade de iterações, a EER aumenta de 0,26 % para 0,54%. Ao retirar metade da quantidade de frequências e iterações, a EER aumenta para mais de 2%, e há erros gerados por imagens aprimoradas incompletas, que já fora obtidos e investigados anteriormente no Algoritmo 2 e 1. Com o seletor de parâmetros, conseguiu-se obter um resultado de 0,33% de EER para metade das iterações e 0,60% para metade das iterações e filtros.

## 6 Conclusão

No estágio foi possível entrar em contato com a área de biometria no setor de pesquisa de uma empresa que vem se esforçando para lançar e melhorar seus produtos.

As minhas atividades do Estágio, embora fossem em uma área do conhecimento não abordado diretamente na graduação, possibilitou o emprego de conceitos vistos nas disciplinas de processamento digital de sinais e técnicas de programação. O conhecimento prévio de processamento digital de imagens foi de vital importância para a realização das tarefas.

Acerca do seletor de parâmetros, conseguiu-se atingir bons resultados de EER e com um tempo razoavelmente menor do que o algoritmo atual do BioPass ID, além de possibilitar a redução da quantidade de filtros e iterações, diminuindo o tempo de processamento, sem reduzir drasticamente a performance. No atual momento, o BioPass com o seletor de parâmetros adicionado encontra-se em fase de testes para verificar se há um conjunto de parâmetros em que se possa melhorar os resultados de EER para os bancos de dados do FVC, e em um futuro, ser otimizado de uma forma mais efetiva para ser implementado em um aplicativo de celular.

## Referências

CAPPELLI, R. et al. Fingerprint verification competition 2006. *Biometric Technology Today*, v. 15, n. 7-8, p. 7–9, aug 2007. Citado na página 35.

LIN, Y.; ABDULLA, W. H. *Audio Watermark: A Comprehensive Foundation Using MATLAB*. [S.l.]: Springer, 2014. Citado 2 vezes nas páginas 41 e 42.

MALTONI, D. et al. *Handbook of Fingerprint Recognition*. [S.l.]: Springer, 2009. Citado 6 vezes nas páginas 21, 27, 28, 33, 34 e 37.

TURRONI, F.; CAPPELLI, R.; MALTONI, D. Fingerprint enhancement using contextual iterative filtering. *5th IAPR International Conference on Biometrics (ICB)*, 2012. Citado 5 vezes nas páginas 30, 31, 32, 33 e 37.